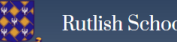

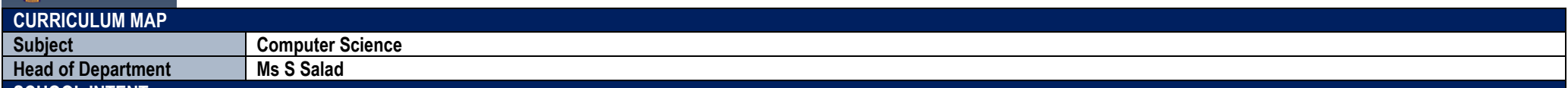

# **SCHOOL INTENT**

**Rutlish School: Curriculum Intent** 

Rutlish School provides a meaningful, broad and balanced curriculum which is accessible to all, as well as supports and challenges all students. Through all we do, we prepare students for opportunities, responsibilities an experiences later in life for them to be aware of their responsibilities and feel confident to participate and contribute to society. We aim to inspire, enable and facilitate lifelong learners that build on their individua capabilities and achieve their ambitions. We seek to support our students in becoming healthy, happy, successful modern people young adults, who are knowledgeable, kind, aware, confident, capable and skilful members of soc **The school aims to:**

- ensure that the curriculum is designed for every student of every ability and every background to be supported in making the best possible progress and attainment from their starting point; all students can access the curriculum offer, with planning and teaching that support, stretch and challenge all learners across a full range of abilities, and making any reasonable adjustments required where particular needs are identified;
- provide a curriculum that is sequenced to build skills and knowledge throughout students' time at Rutlish School, to promote a deeper understanding of the world outside the classroom and equip them for their next steps in education, careers and in life;
- ensure that our curriculum offer support different educational and career pathways, including EBACC and vocational;
- ensure our curriculum consistently promotes high moral standards, social and self-awareness and allows students to formulate informed opinions on social issues such as, equality, diversity and inclusivity as well as the practical aspects of society;
- enrich the curriculum and provide opportunities for students to build cultural capital, enhance a wide range of skills and knowledge beyond requirements of the national curriculum, and personalise and apply learning in o contexts;
- provide students with the skills and knowledge necessary to becoming independent, analytical, critical, and innovative thinkers and encourage students' curiosity, creativity, self-expression, resilience, and confidence;
- provide consistent opportunities for students to develop and enhance their reading skills, and support is provided to ensure all students are able to access he curriculum.

## **DEPARTMENT INTENT**

The aim of Computer Science at Rutlish is to provide a high-quality computing education which equips students to use computational thinking and to creatively understand and change the w orld. We study Computer Science to help us think in a more logical way and become better at making decisions and solving problems in a world that is rapidly changing and demanding technological expertise. The curriculum will teach students key knowledge about how computers and computer systems work, and how they are designed and programmed.

### **KEY STAGE 3 RATIONALE/ INTENT**

The KS3 curriculum has been designed to ensure learners have sufficient knowledge to stay safe online and use computers safel y in life. The KS3 curriculum also provides a focus on developing resilient learners who are able to learn from mistakes and effectively solve problems. The topics at KS3 give a basis of knowledge, skills and understanding to allow students to progress onto either i-Media or Computer Science at KS4 and will provide exposure to those subjects so that students can make an informed decision on their GCSE choices.

## **KEY STAGE 4 RATIONALE/ INTENT**

At KS 4 students build on the skills they have learned in KS 3. The curriculum develops the student's ability to become a more resilient learner that is focused on logical thinking, decomposition and abstraction of problems to ultimately become advanced at solving computational problems. Students also continue to develop skills in digita l literacy where they use computer systems to create and evaluate digital products for specific audiences and purposes.

# **KEY STAGE 5 RATIONALE/ INTENT**

The KS 5 program of study develops the ability of students to become independent learners and to use research to extend their knowledge beyond the scope of the specification. Computer Science at KS 5 provides students with the challenge of programming a computer game that embeds complexities, creativity and allows students to problem solve and follow a test driven development p rocess. The curriculum enables students to become critical thinkers that are able to apply and evaluate their knowledge to differen t scenarios. The curriculum enables students to become critical thinkers that are able to apply and evaluate their knowledge to different scenarios.

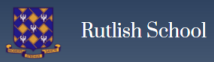

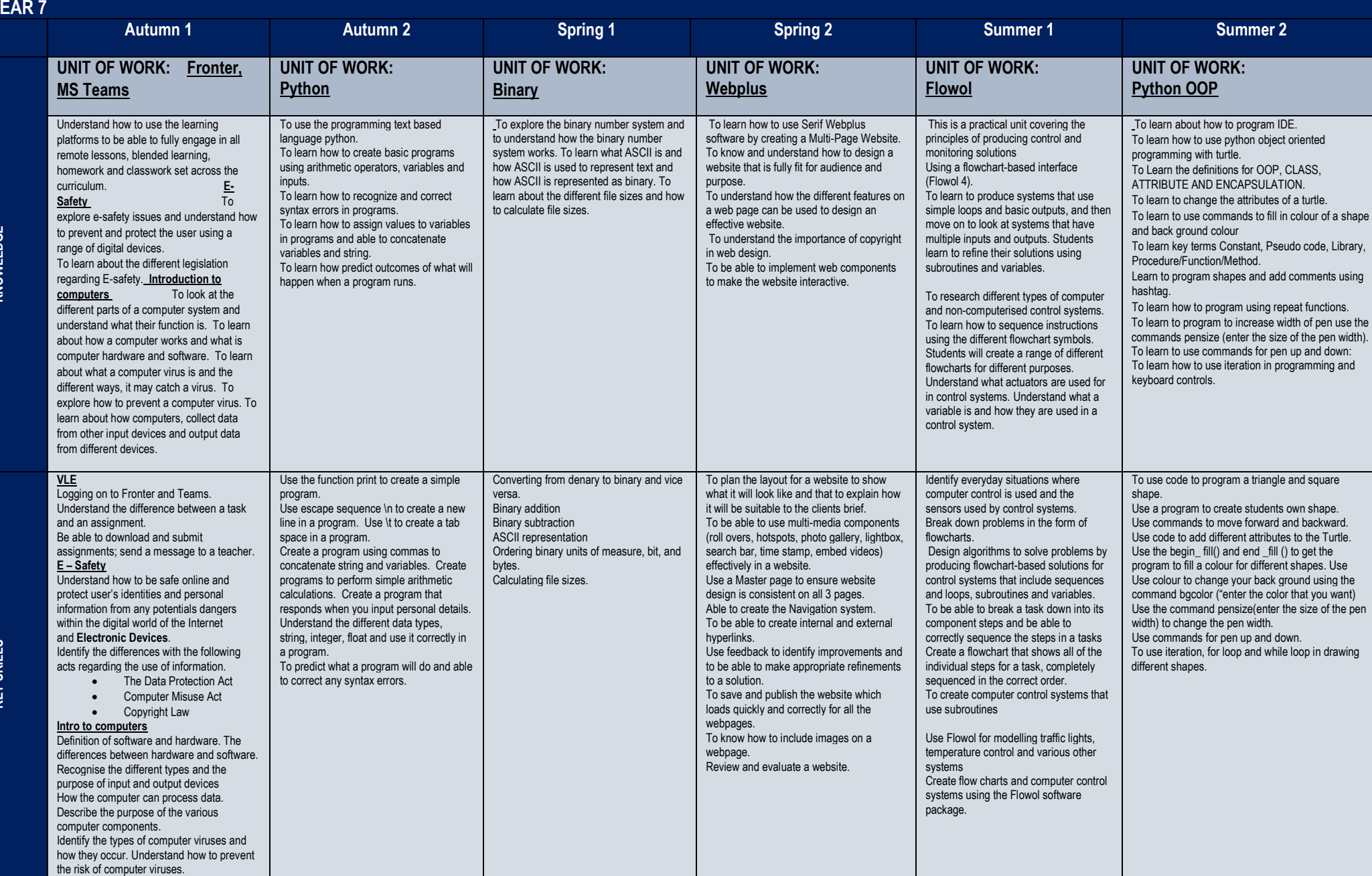

**YEAR 7**

**KNOWLEDGE**

**KEY SKILLS**

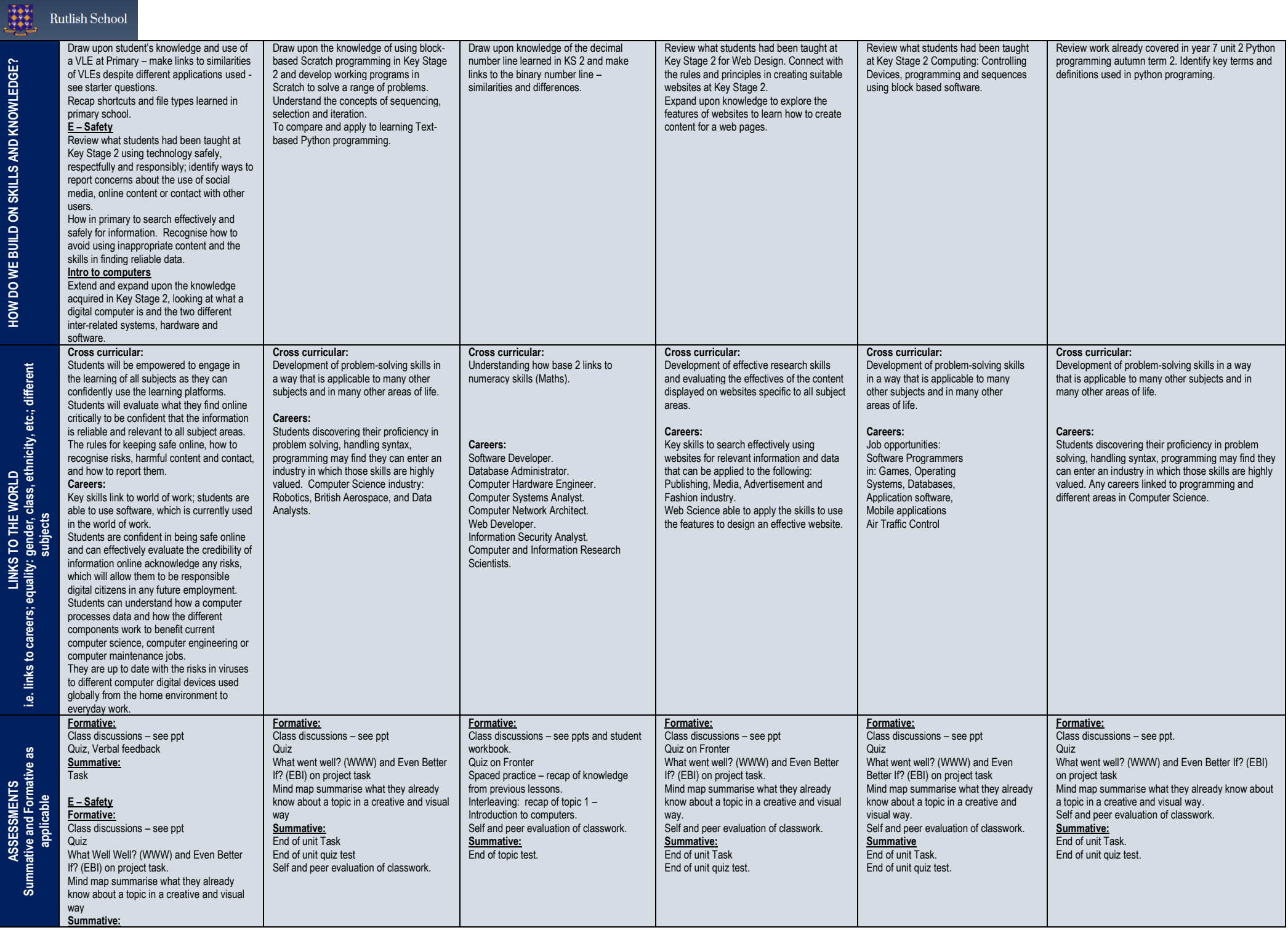

HOW DO WE BUILD ON SKILLS AND KNOWLEDGE?

LINKS TO THE WORLD

ASSESSMENTS

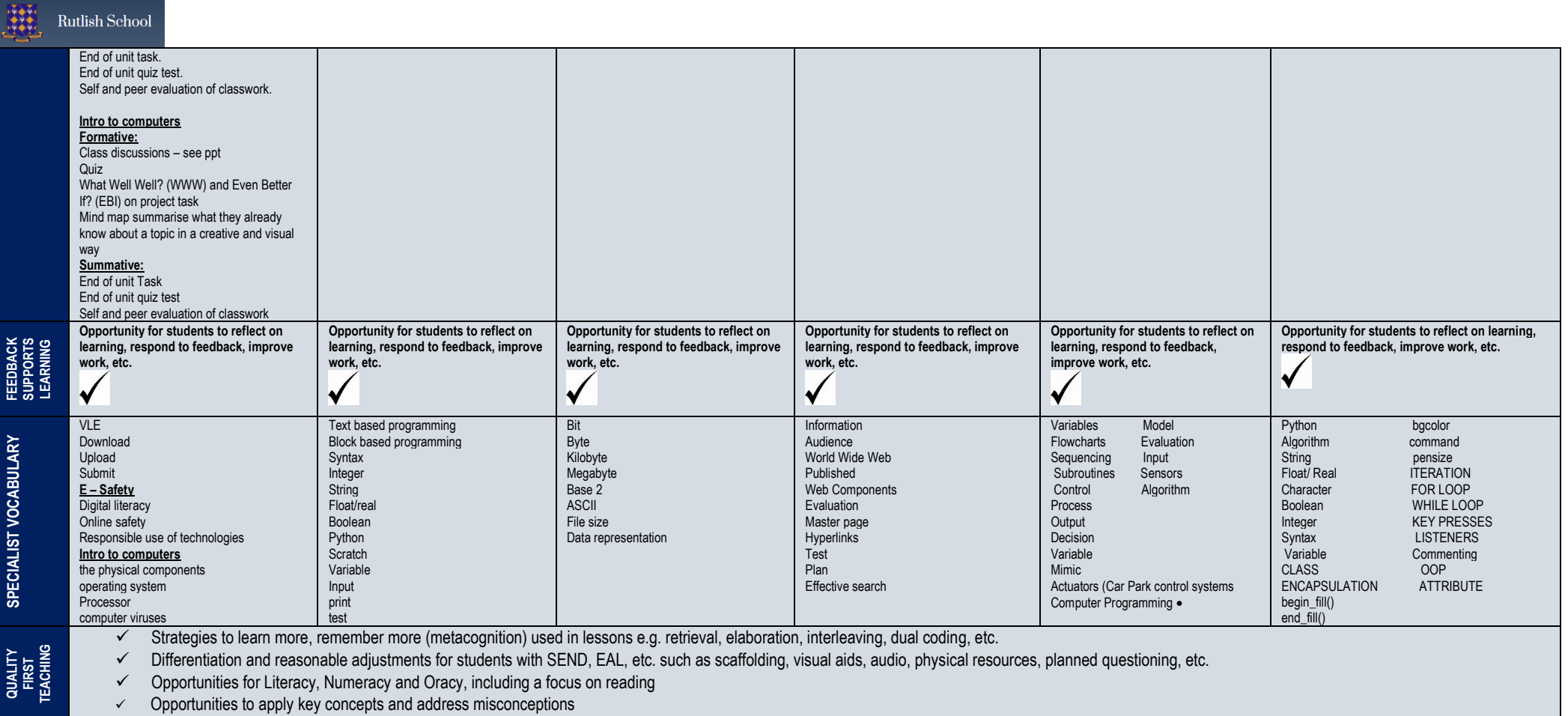

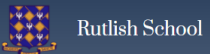

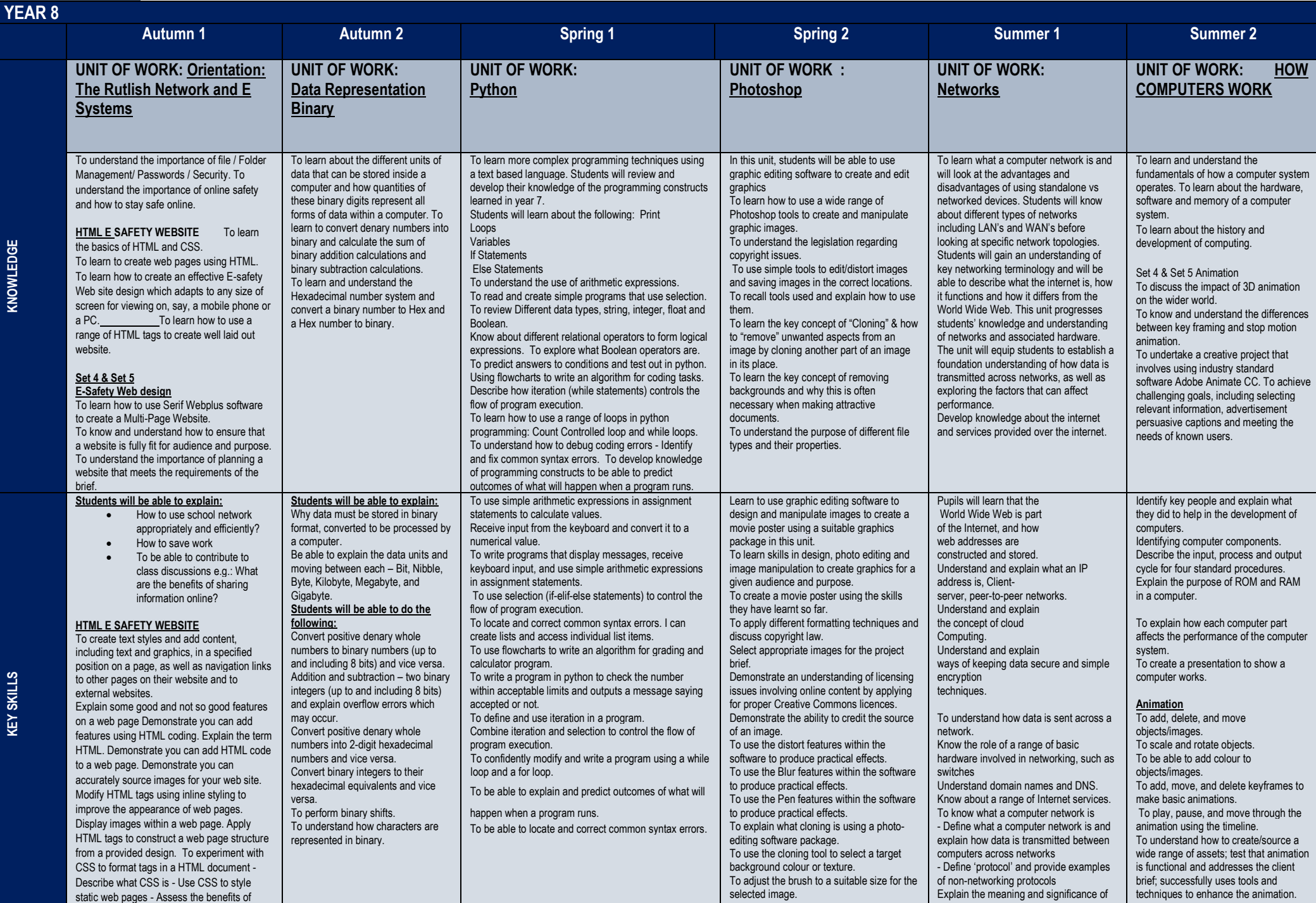

bandwidth.

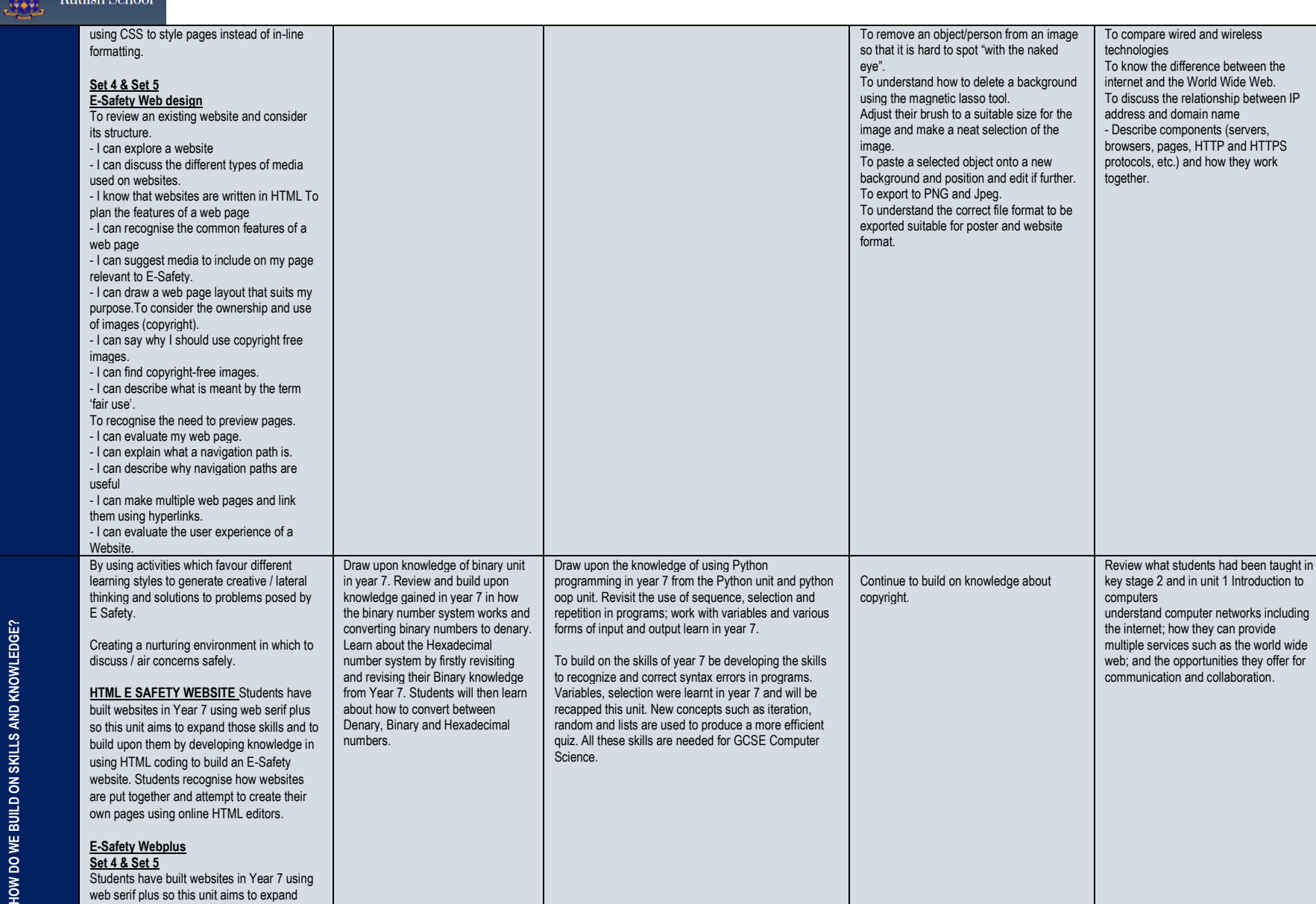

To be able to: create a simple animation using simple drawing and frame-byframe techniques. Explain how frame rate and speed affect the smoothness of the animation. Use multiple layers. Use tweening and frame-by-frame techniques. Add sound effects.

Review what students had been taught In key stage 2 and in year 7 introduction

This links to KS2 by using animation skills taught during Year 4-6. This links to KS3 by using graphics skills taught during Year 8 in spring term.

to computers unit. To continue to develop their understanding of how computer and technology works and how computers process instructions and commands

**Set 4 & Set 5 Animation**

**E-Safety Webplus Set 4 & Set 5** Students have built websites in Year 7 using web serif plus so this unit aims to expand those skills and to build upon them by developing knowledge in using advanced web components and a range of assets to

build an E-Safety website.

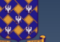

**Rutlish School** 

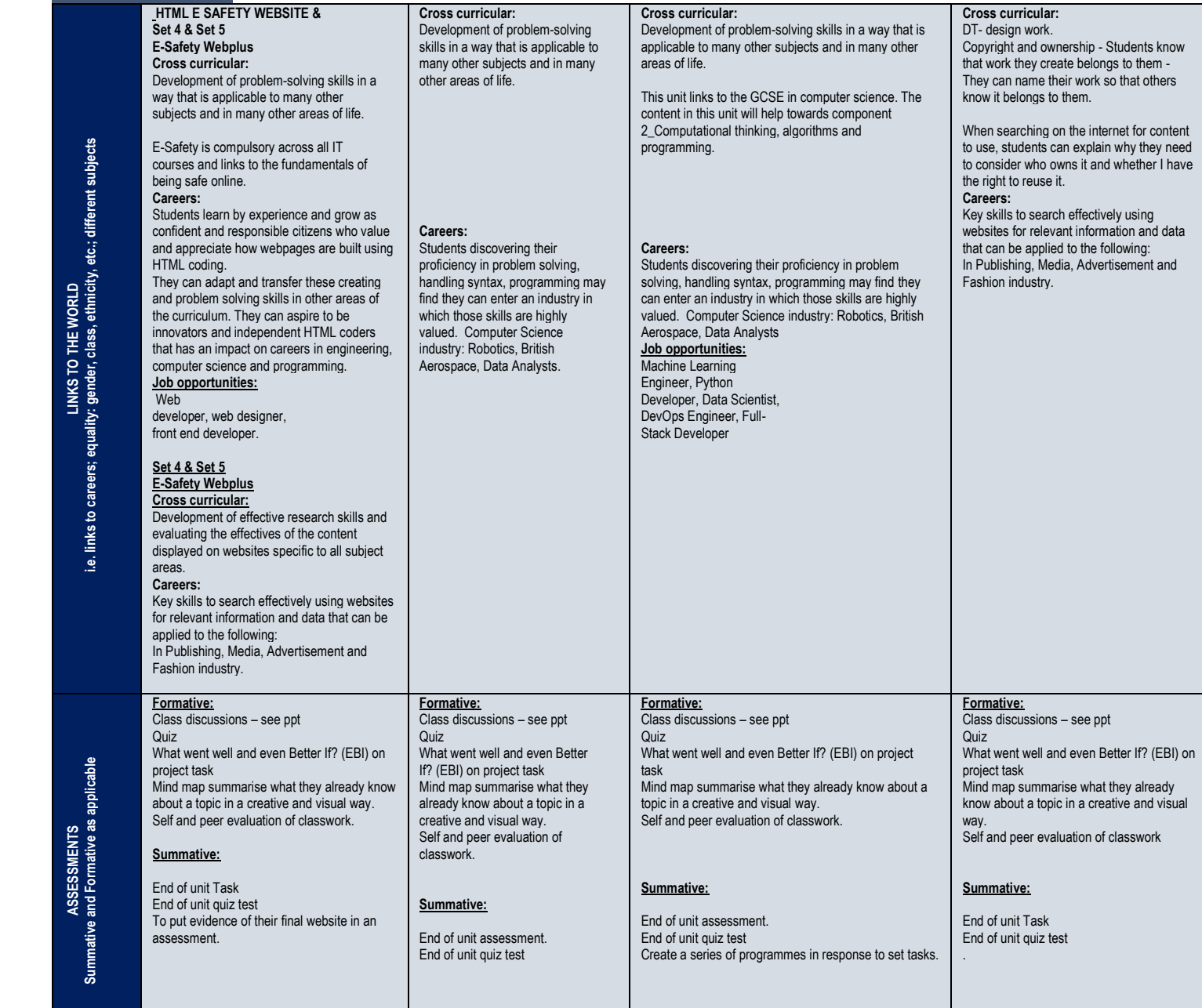

**Cross curricular:** Research, describe and retain information can be applied to all subject areas and is useful in higher education and most careers.

**Cross curricular:**

Systems.

**Careers:**

Manager

**Formative:**

on project task

visual way.

**Summative:** End of unit Task End of unit quiz test. End of unit assessment.

Quiz

Class discussions – see ppt

What went well and even Better If? (EBI)

Mind map summarise what they already know about a topic in a creative and

Self and peer evaluation of classwork.

Administrator.

This unit links to the GCSE in computer science. The content in this unit will help towards component 1 - Computer

The skills acquired in the use of research, describe and retain information can be applied to other subject areas.

Network and Computer Systems

Computer Network Architect. Computer Systems Analyst. Computer Network Support Specialist.

Computer and Information Systems

Understanding how to manipulate multimedia software across different platforms has become increasingly important in our digitally driven economy. It allows students to communicate ideas effectively, and these skills can be put to use across the curriculum

Problem Solving Implementation, Evaluation and Analysis skills that can be applied to the world of work and other subject areas.

#### **Careers:**

Development of problem-solving skills in a way that is applicable to many other subjects and in many other areas of life.

End of unit assessment. End of unit quiz test

**Set 4 & Set 5** Create a short animation that will be evidenced in an Assessment Portfolio. They will also answer questions about their animations and complete a self-assessment.

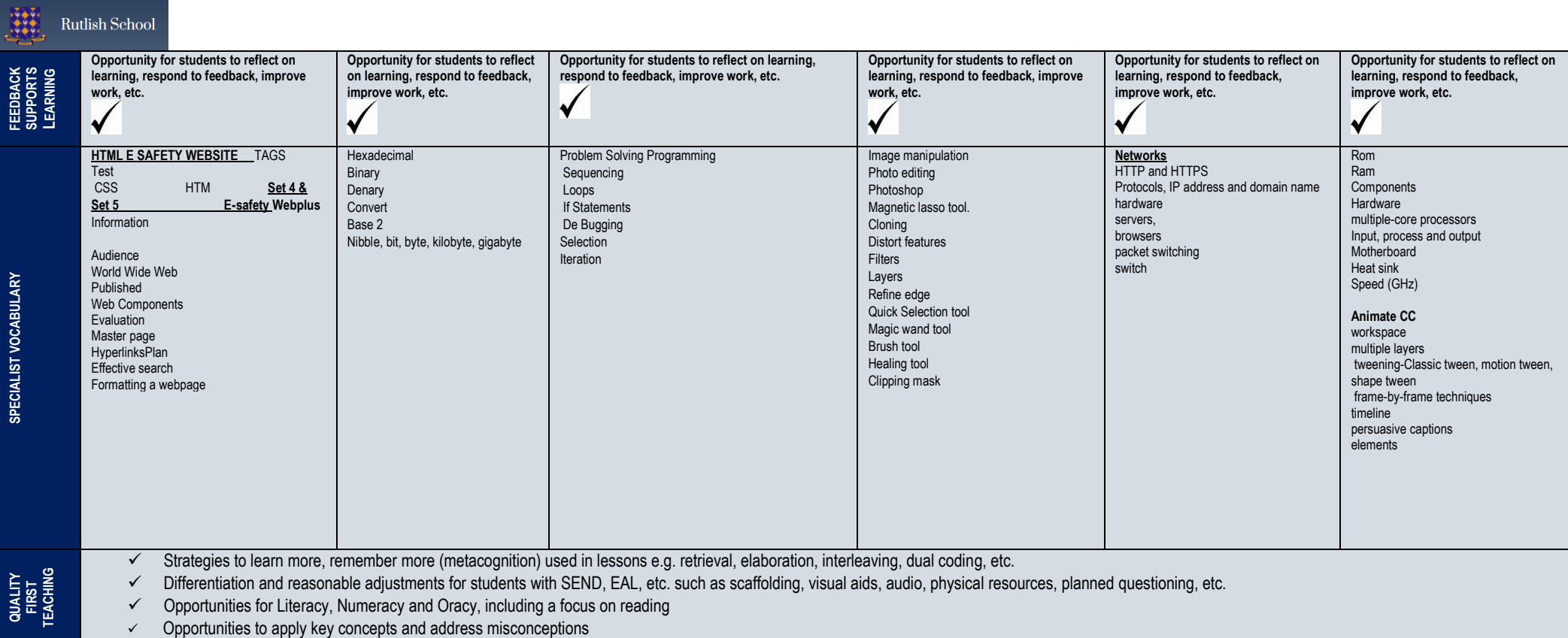

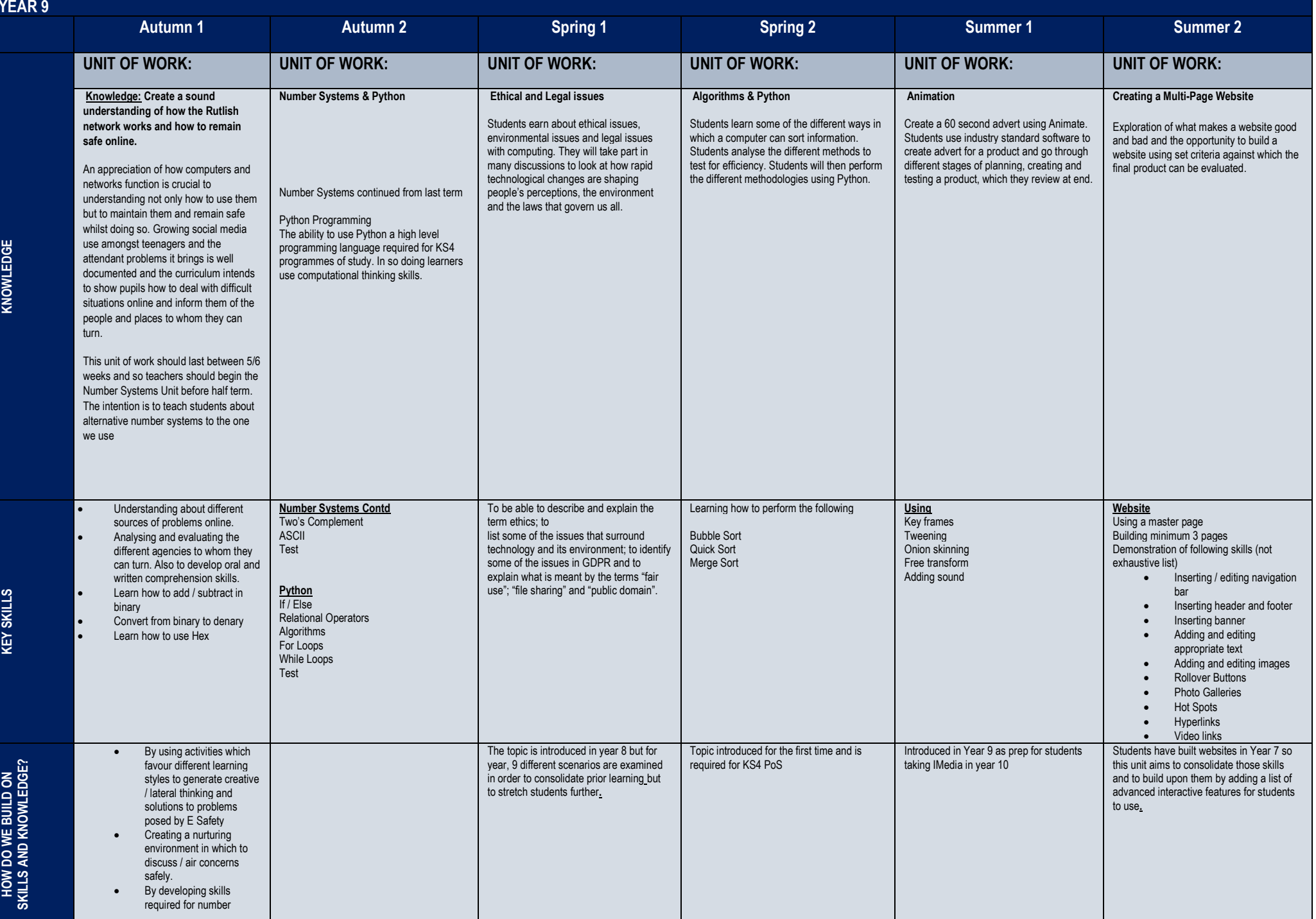

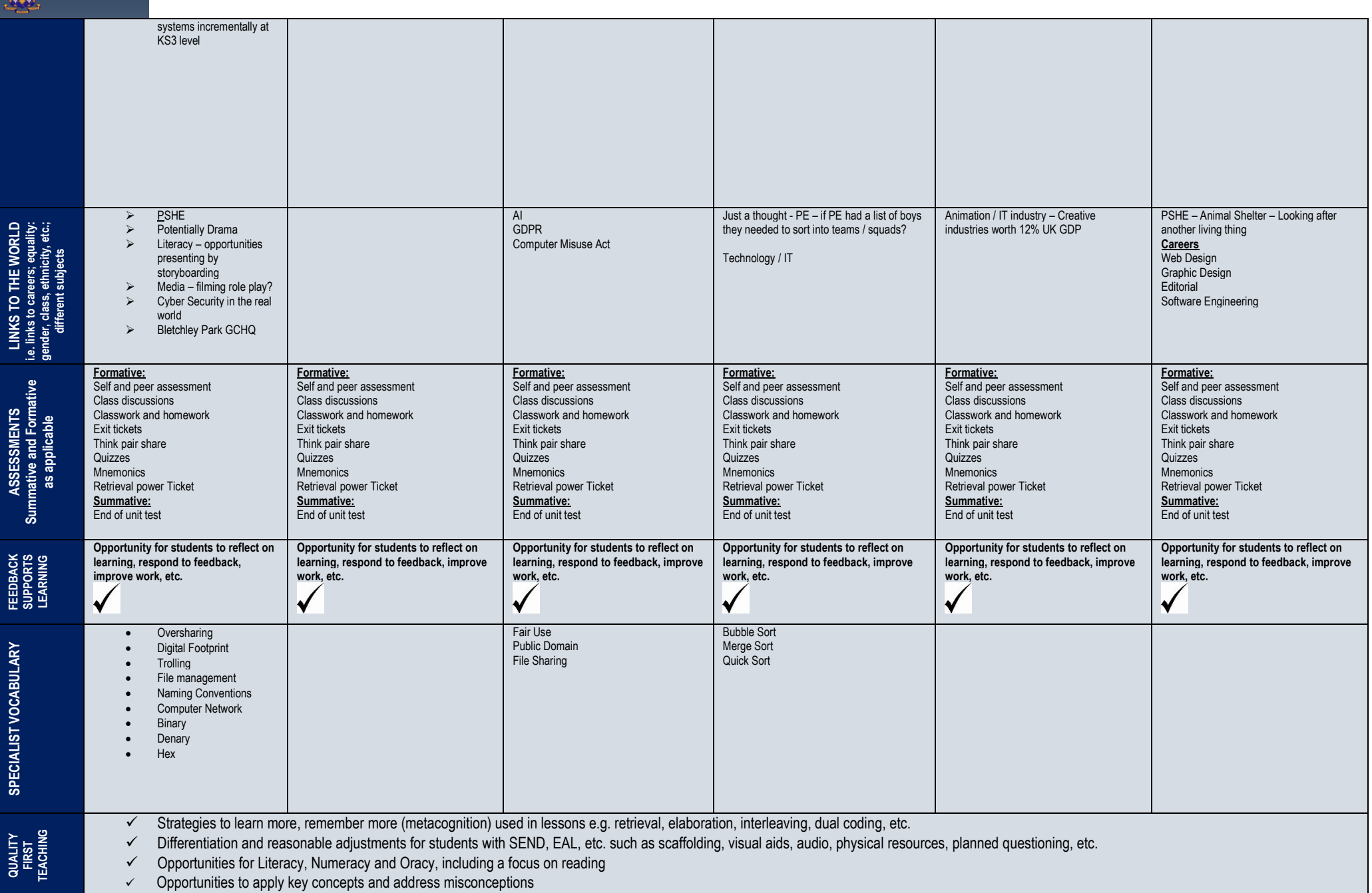